...rzeugAbleitungen\FahrzeugAbleitungen\FahrzeugAbleitungen.cpp 1

```
1
// FahrzeugAbleitungen.cpp : Definiert den Einstiegspunkt für die Konsolenanwendung.
 2
//
 3
#include "stdafx.h"
 4
#include <iostream>
 5
#include <sstream>
 6
#include <string>
 7
using namespace std;
 8
 9
// Aufzählungstyp für die Führerscheinklassen:
10
enum Fuehrerscheinklasse {keine, A, A1, A2, AM, B, BE, C1, C1E, C, CE, D1, D1E, D,
   DE, T, L}; // ? was gilt wofür, oh je...
                                                                                               \overline{\mathbf{P}}11
//
    ‐‐‐‐‐‐‐‐‐‐‐‐‐‐‐‐‐‐‐‐‐‐‐‐‐‐‐‐‐‐‐‐‐‐‐‐‐‐‐‐‐‐‐‐‐‐‐‐‐‐‐‐‐‐‐‐‐‐‐‐‐‐‐‐‐‐‐‐‐‐‐‐‐‐‐‐‐‐‐‐‐‐‐‐
    ‐‐‐‐‐‐‐‐‐‐‐‐‐‐‐
12
// Datum muss als erste Klasse definiert werden, da die Basisklassen diese class
                                                                                              \overline{P}verwenden ("hat ein Datum")
13
class Datum {
14
private:
15
                int Tag;
16
                int Monat;
17
                int Jahr;
18
public:
          Datum(int t, int m, int j) : Tag(t),Monat(m),Jahr(j) {}; // Konstruktor
19
          // Datum(int t, int m, int j) {Tag=t; Monat=m; Jahr=j;} hätte genau den
20\overline{\mathbf{P}}gleichen Effekt
21
                string getDatumAsString();
22void coutDatumInOldGermanStyle() { cout << Tag << "." << Monat << "." <<
                                                                                              \overline{\mathbf{P}}Jahr; };
          void coutDatumInNewGermanStyle() { cout << Jahr << "-" << Monat << "-" <<
23\RightarrowTag; };
24
};
25
string Datum::getDatumAsString() {
26
        ostringstream TempOut;
        TempOut << Tag << "." << Monat << "." << Jahr;
27
28
       return TempOut.str();
29
}
30
// ‐‐‐‐‐‐‐‐‐‐‐‐‐‐‐‐‐‐‐‐‐‐‐‐‐‐‐‐‐‐‐‐‐‐‐‐‐‐‐‐‐‐‐‐‐‐‐‐‐‐‐‐‐‐‐‐‐‐‐‐‐‐‐‐‐‐‐‐‐‐‐‐‐
31
// Person muss als nächstes kommen, da andere Klassen diese class verwenden)
32
class Person {
33
protected: // damit abgeleitete Klassen darauf zugreifen können
34
                string Name;
35
                Datum Geburtstag;
36
public:
          Person(string n, int t, int m, int j) : Name(n), Geburtstag(t,m,j) {}
37
          string getName() {return Name;}
38
39
                void coutGeburtstag() {Geburtstag.coutDatumInOldGermanStyle();}
40string getGeburtstag() { return Geburtstag.getDatumAsString; }
41
                void changeName(string n) {Name = n;}
42
};
43
44
// wegen Lesereihenfolge jetzt vielleicht der Führerscheininhaber:
45
class Fuehrerscheininhaber : public Person {
46
// erbt von "Person" die Attribute "Name" und "Geburtstag", zusätzlich:
47
private:
48
          // string Fahrerlaubnis; // über den Typ kann man streiten, vielleicht besser
    ein enum‐Aufzählungstyp?
```

```
  Fuehrerscheinklasse Fahrerlaubnis;
49
50
             // Datum Erstpruefung; // hier nicht weiter benutzt....
51
public:
                Fuehrerscheininhaber(string n, int t, int m, int j, Fuehrerscheinklasse f) :
52
53
             Fahrerlaubnis(f), Person(n,t,m,j) {}
54
           Fuehrerscheinklasse getFahrerlaubnis() {return Fahrerlaubnis;}
                 void entzieheFahrerlaubnis() {Fahrerlaubnis = keine;}
55
           void erteileFahrerlaubnis(Fuehrerscheinklasse f) {Fahrerlaubnis = f; }
56
57
};
58
59
// Jetzt die ganzen Fahrzeuge. Zuerst die Basisklasse:
60
class Fahrzeug {
61
protected:
        const string Marke;
62
63
        const int Baujahr;
64
        Person *Eigentuemer; // wir wollen keine neue Person kreieren, sondern eine
                                                                                                    \trianglerightbestehende Person referenzieren
        static int AnzahlFahrzeuge;
65
   public:
66
        static int getAnzahl() { return AnzahlFahrzeuge; };
67
68
        Fahrzeug(string m, int j, Person *p) : Marke(m), Baujahr(j) { Eigentuemer = p;
                                                                                                    \overline{\mathbf{P}}AnzahlFahrzeuge++;} // public???
69
        ~Fahrzeug()
                                                                                                    \overline{\bullet}{AnzahlFahrzeuge‐‐;}                                                            
                                                                                                    \overline{P}// public???
70
        string getEigentuemer() {return Eigentuemer->getName();}
71
        void verkaufe an(Person *p) {
72
             cout << "Das Fahrzeug " << Marke << " wurde soeben von " << Eigentuemer‐
                                                                                                    \overline{\bullet}>getName();
73
             Eigentuemer = p;
74
             cout << " an " << Eigentuemer->getName() << " verkauft.\n"; }
75
        string getName() {return Marke; }
76
};
    int Fahrzeug::AnzahlFahrzeuge = 0; // am besten direkt unter die Klasse schreiben,
77
                                                                                                    \overline{z}in der das static‐Attribut deklariert wurde
78
79
// Jetzt die davon abgeleitete Klasse KFZ
80
class KFZ : public Fahrzeug {
81
                Datum Erstzulassung;
82
                 string Kennzeichen;
83
                Fuehrerscheinklasse benoetigteFahrerlaubnis;
84
   public:
85
          KFZ(int t, int m, int j, string kz, Fuehrerscheinklasse bf, string M, int Bj,
                                                                                                   \overline{\mathbf{P}}Person *p) : // komplette Angaben...
           //    Erstzulassung(t,m,j),Kennzeichen(kz),benoetigteFahrerlaubnis(bf),Marke
86
                                                                                                    \overline{\mathbf{P}}(M),Baujahr(Bj),Eigentuemer(p) {} // protected
87
           //    Erstzulassung(t,m,j),Kennzeichen(kz),benoetigteFahrerlaubnis(bf)
                                                                                                    \overline{P}{Marke=M; Baujahr=Bj; Eigentuemer=p;} // protected
88
               Erstzulassung(t,m,j),Kennzeichen(kz),benoetigteFahrerlaubnis(bf),Fahrzeug
                                                                                                   \overline{P}(M,Bj,p) \}89 //
             KFZ(int t, int m, int j, string kz, string bf, Fahrzeug* F) : // bei
                                                                                                    \trianglerightBenutzung eines bereits existenten Fahrzeugs
90 //
                 //          Erstzulassung(t,m,j),Kennzeichen(kz),benoetigteFahrerlaubnis(bf),??? {}
91
           string getKennzeichen() {return Kennzeichen;}
92
          Datum getErstzulassung() {return Erstzulassung;}
```

```
93
                Fuehrerscheinklasse getFahrerlaubnis() {return benoetigteFahrerlaubnis;}
```
...rzeugAbleitungen\FahrzeugAbleitungen\FahrzeugAbleitungen.cpp 3

```
94
};
95
 96
// Jetzt die von KFZ abgeleiteten Klassen:
 97
// (Um die Konstruktoren kümmern wir uns später, da gibt es noch Klärungsbedarf, s.
     u. ...)
 98
class PKW : public KFZ {
                  bool istCabrio;
99
100
public:
101
                  PKW();
102
};
103
class LKW : public KFZ {
104
                 bool istMegaLiner;
105
public:
                 LKW();
106
107
};
108
class Motorrad : public KFZ {
109
                 bool hatBeiwagen;
110
public:
111
                 Motorrad();
112
};
113
class Bus : public KFZ {
                  int maxAnzahlFahrgaeste;
114
115
public:
116
                  Bus();
117
};
118
class Zugmaschine : public KFZ {
119
                  bool hatKabine;
120
public:
121
                  Zugmaschine();
122
};
123
// ######################## Hier beginnt das Hauptprogramm
                                                                                                     \overline{\bullet}###########################
124
int main() {
             // eine Person brauchen wir auf alle Fälle mal:
125
             Person P1("Max Mustermann",4,4,1990);
126
127
             cout << P1.getName() << "s Geburtstag ist am ";
128
             P1.coutGeburtstag();
129
             cout << endl << endl;
130
             // gleich noch eine zweite Person:
131
132
             Person* P2 = new Person("Peter Pan",3,3,1995);
133
134
             // gleich noch zwei Führerscheininhaberinnen:
             Fuehrerscheininhaber F1("Petra Panne",2,2,1992,B);
135
             Fuehrerscheininhaber* F2 = new Fuehrerscheininhaber("Leia Organa",11,11,1111,A);
136
137
138
         // wenn Fahrzeug und KFZ public‐Konstruktoren haben, dann kann ich auch
                                                                                                     \overline{\mathbf{P}}entsprechende Objekte erzeugen:
             Fahrzeug meinFahrzeug("BobbyCar",2001,&P1);
139
         cout << "Eigentuemer von " << meinFahrzeug.getName() << " ist " <<
140
                                                                                                     \overline{\phantom{a}}meinFahrzeug.getEigentuemer() << endl;
141
             KFZ meinKFZ(1,3,2012,"FN‐XX 123","","KettCar",2009,P2);
142
143
             // die Methoden "getName()" und "getEigentuemer()" sind von "Fahrzeug" geerbt:
144
         cout << "Eigentuemer von " << meinKFZ.getName() << " ist " <<
                                                                                                     \overline{\bullet}meinKFZ.getEigentuemer() << endl;
```
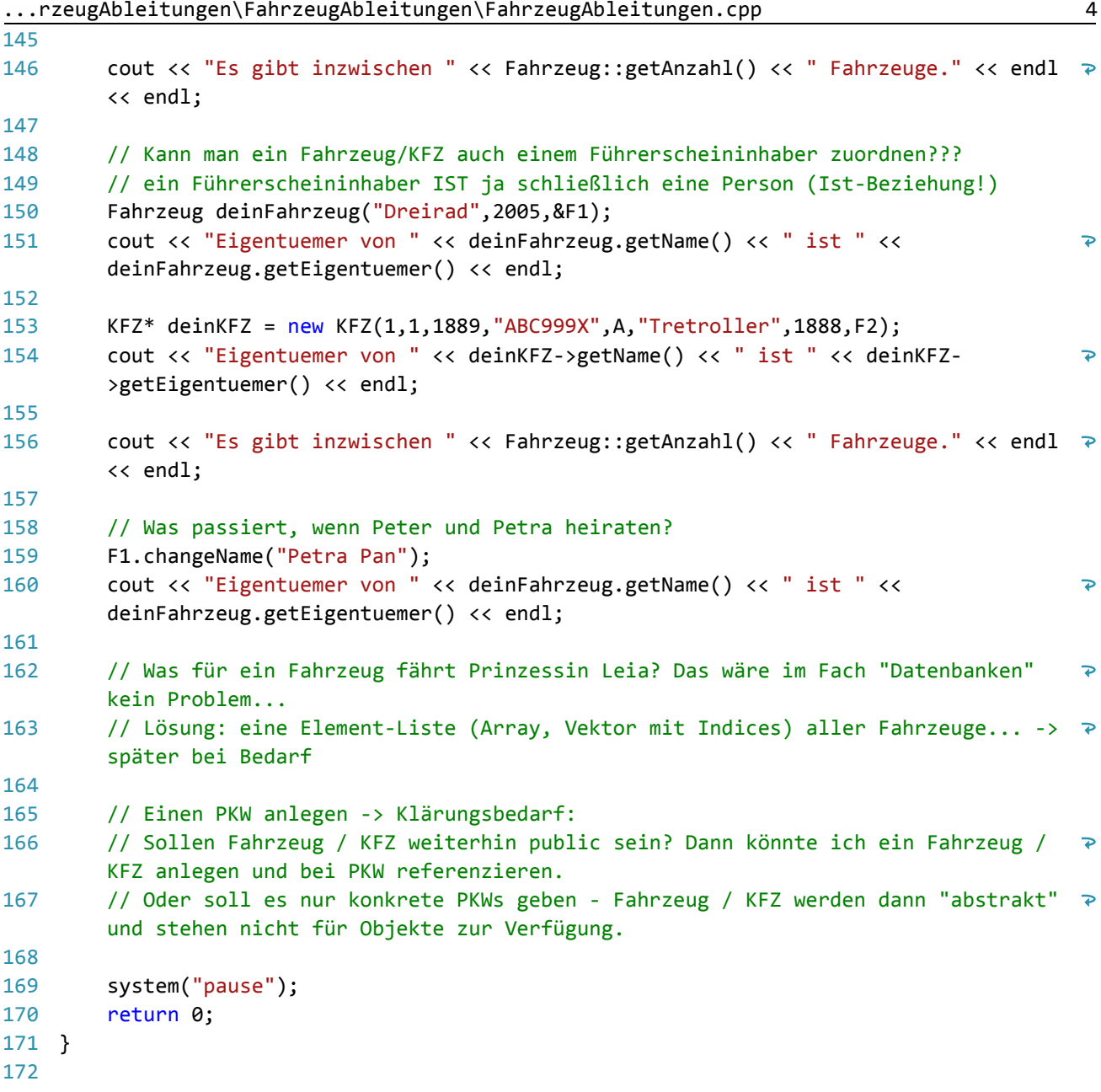